# Алгоритм автоматизации частотно-временного анализа переходных процессов, полученных при моделировании движения БПЛА

### © О.Л. Точилова, А.В. Колготин

АО «ВПК «НПО машиностроения», г. Реутов, Московская обл., 143966, Россия

Разработан алгоритм обработки данных на основе вейвлет-анализа, позволяющий автоматизировать процесс частотно-временного анализа переходных процессов, полученных при статистическом моделировании движения БПЛА для большого числа случайно реализовавшихся наборов допусков. Статистическое моделирование движения БПЛА представляет собой основной инструмент для анализа и отработки функционирования разрабатываемых алгоритмов управления с учётом возможных разбросов характеристик БПЛА и параметров среды. Исходя из качества полученных при статистическом моделировании переходных процессов, определяется приемлемость выбранных параметров алгоритмов управления в части обеспечения устойчивого полёта БПЛА в заданном диапазоне допустимых траекторий с учётом допусков. Наибольшую трудность в этом случае представляет автоматизация частотно-временного анализа полученных переходных процессов, так как стандартные диагностики не позволяют выявлять критические варианты сочетания допусков, при которых в соответствующих им переходных процессах на исследуемых участках траектории присутствуют спектральные компоненты с превышением заданных значений по частоте, амплитуде и длительности. Для решения этой задачи в разработанном алгоритме используются вейвлетное и вейвлет-пакетное преобразования одномерных сигналов, которые как раз и относятся к типу частотно-временных преобразований сигналов, с целью получения и дальнейшего анализа частотно-временных представлений переходных процессов с заданными параметрами. Приведён пример использования разработанного алгоритма для оценки параметров спектральных компонент, таких как длительность, максимальное и среднее значение амплитуды, значение частоты в окрестности точки с максимальным значением амплитуды, требуемых для определения качества полученных при моделировании переходных процессов.

Ключевые слова: беспилотный летательный аппарат, статистическое моделирование, обработка данных, переходный процесс, частотно-временной анализ, вейвлет-анализ, вейвлет-преобразование, вейвлет-пакетное преобразование, быстрое вейвлет-преобразование

Введение. аэродинамическим, инерционно-массовым и центрохарактеристикам, описание осцилляторов вочным различной природы, рулевых приводов, измерительных приборов и т.д. Целью такого моделирования является отработка функционирования разработанных алгоритмов управления с учётом возможных разбросов характеристик БПЛА и параметров среды.

Лля этого, в силу того, что разбросы характеристик БПЛА и параметров среды имеют случайную природу, подчиняясь тому или иному закону вероятностного распределения, в ЦМК проводится статистическое моделирование движения БПЛА для большого числа случайно реализовавшихся наборов допусков (порядка 1000), каждому из которых соответствует свой переходный процесс. Исходя из качества полученных при моделировании переходных процессов, количества неудачных реализаций, превышений соответствующими параметрами их допустимых значений и других признаков, определяется приемлемость выбранных параметров алгоритмов управления в части обеспечения устойчивого полёта БПЛА в заданном диапазоне допустимых траекторий с учётом допусков.

В связи с этим возникает необхолимость в наиболее полном извлечении информации из результатов проведённого статистического моделирования для её последующего использования при корректировке параметров алгоритмов управления БПЛА. Это в свою очередь, ввиду большого объёма обрабатываемых данных, приводит к необходимости внедрения специальных программных средств автоматизации обработки с целью обеспечения приемлемого времени проведения анализа [1-2].

Наибольшую трудность в этом случае представляет автоматизация качественного анализа полученных при моделировании переходных процессов, так как стандартные диагностики не позволяют выявлять те варианты сочетания допусков, при которых в соответствующих им переходных процессах присутствуют колебания с превышением заданных значений по частоте, амплитуде и длительности. Эти варианты могут не входить в число неудачных реализаций и не выявляться по каким-либо другим признакам при диагностике. Появление колебаний в перехолном процессе (например, при отклонении рулей) может практически не повлиять ни на среднее значение, ни на общий вид трубки для всех полученных при моделировании реализаций. При этом они находятся на границе устойчивости, а в случае отклонения рулей могут содержать участки с превышением по частоте, амплитуде и длительности колебаний ограничений по прочности, полученных при испытаниях. Поэтому их анализ необходим для последующей корректировки параметров алгоритмов стабилизации с условием повышения качества этих процессов. Поиск же критических вариантов в ручном режиме в случае большого числа процессов  $1000$ ) является переходных (порядка лостаточно трудоёмким и неэффективным [3].

Таким образом, возникает задача оперативного определения спектрального состава и временной локализации спектральных компонент на исследуемых участках траектории. Для её решения необходимо автоматизировать частотно-временной анализ полученных переходных процессов. Основная трудность здесь заключается именно во временной локализации спектральных компонент, так как классическое преобразование Фурье (ПФ) не сохраняет информацию о временных характеристиках сигналов (в нашем случае — переходных процессов) и, вследствие этого, не приспособлено для анализа нестационарных сигналов, в том числе локализованных на некотором временном интервале [4].

В рамках решения данной задачи был разработан новый алгоритм обработки данных статистического моделирования, позволяющий автоматизировать процесс частотно-временного анализа переходных процессов благодаря использованию вейвлетного и вейвлетпакетного преобразований, которые как раз и относятся к типу преобразований, осуществляющих частотно-временное представление сигналов.

Вейвлет-анализ. Несмотря на то, что существуют и другие преобразования, позволяющие получать частотно-временные представления сигналов, такие как оконное преобразование Фурье (ОПФ) и его модификации [5-7], тем не менее, сравнительный анализ показывает. что вейвлет-преобразование (ВП) обладает рядом преимуществ.

При ВП функция преобразования  $\psi(t)$  называемая материнским вейвлетом, за счёт непрерывных масштабных преобразований (а) сдвигов  $(b)$  порождает семейство вейвлетов, функций вида

$$
\psi_{a,b}(t) = |a|^{-1/2} \psi((t-b)/a), \tag{1}
$$

с различной шириной носителя, поэтому при вычислении ВП каждой спектральной компоненте соответствует своя ширина окна. Обзор методов выбора материнского вейвлета представлен в [8]. Множитель  $|a|^{-1/2}$  обеспечивает независимость нормы этих функций от параметра а, который можно определить как величину, обратную частоте:  $a \sim 1/\omega$ . Параметр b определяет местоположение окна, движущегося вдоль сигнала. Таким образом, в то время как ОПФ даёт фиксированное разрешение на всех частотах, при ВП на высоких частотах лучше разрешение по времени, а на низких — по частоте. Этот подход становится особенно эффективным, когда сигнал имеет высокочастотные компоненты короткой длительности и протяжённые низкочастотные компоненты [9-11].

При особом выборе функции  $\psi(t)$  и параметров *a*, *b* функции  $\psi_{ab}(t)$  образуют ортонормированный базис. Универсальным инструментом построения базисов вейвлетов является кратномасштабный анализ (КМА) функционального пространства  $L^2(\mathbb{R})$ . Параметры масштаба и сдвига в случае КМА принимают дискретные значения:

$$
a = 2^{-j}, \quad b = k \cdot 2^{-j}, \quad j, k \in \mathbb{Z}, \tag{2}
$$

а функции  $\psi_{ab}(t)$  обозначаются как  $\psi_{ik}(t)$ . Число *j* характеризует уровень разрешения. Чем больше  $j$ , тем более мелкие носители имеют функции  $\psi_{i,k}(t)$ . Если базисные функции  $\psi_{i,k}(t)$  представляют собой ортогональные вейвлеты с компактным носителем, то для вычисления коэффициентов вейвлет-разложения можно использовать быстрый алгоритм [12]. К таким вейвлетам относятся вейвлеты Добеши [13]. В разработанном алгоритме используются вейвлеты Добеши порядка  $K \geq 4$ , то есть функция  $\psi(t)$  имеет  $K \geq 4$  нулевых моментов:

$$
\int_{-\infty}^{\infty} t^k \psi(t) dt = 0, \quad k = 0, 1, \dots K - 1.
$$
 (3)

В этом случае коэффициенты разложения гладкой функции достаточно быстро убывают с ростом номера уровня *і* и для мелких масштабов будут преимущественно нулевыми.

При использовании быстрого алгоритма исходный сигнал последовательно раскладывается на низкочастотную и высокочастотную составляющие с помощью низкочастотного (НЧ) и высокочастотного (ВЧ) фильтров разложения  $\{h_n^*\}\$ и  $\{g_n^*\}$  с последующей децимацией в два раза. Восстановление сигнала происходит в обратном порядке с использованием фильтров восстановления  $\{h_n\}$  и  $\{g_n\}$ с предварительной обратной диалической децимацией. Фильтры

$$
\{h_n\},\ \{g_n\}\ \ \text{if}\ \ \{h_n^*\},\ \{g_n^*\},\ \ \ (4)
$$

представляют собой масштабирующие и сопряжённые к ним фильтры вейвлетов  $\psi_{i,i}(t)$ , у которых, в силу компактности носителей, только  $N$  коэффициентов отлично от нуля. В этом случае затраты на вычисление одного коэффициента вейвлет-разложения пропорциональны N и не зависят от номера уровня  $j$  [14].

Переходные процессы, полученные при моделировании движения БПЛА в ЦМК, представляют собой дискретные нестационарные сигналы, период дискретизации которых определяется параметрами ЦМК. Поэтому, применение быстрого алгоритма с точки зрения традиционных методов цифровой обработкой сигналов (ЦОС) можно интерпретировать следующим образом. Поскольку в сигнале, полученном на выходе НЧ фильтра, отсутствует верхняя полоса частот

$$
v_d/4 \le |v| \le v_d/2,\tag{5}
$$

где  $v_d$  — частота дискретизации, а  $v_d/2$  — соответствующая ей частота Найквиста, то в соответствии с теоремой отсчётов Котельникова-Шеннона [15] его можно восстановить по прореженной в два раза сетке временных отсчётов, то есть можно выполнить децимацию в два раза. При прохождении ВЧ фильтра, верхняя частота полученного сигнала не меняется, однако этот фильтр освобождает место в полосе низких частот

$$
|\nu| \le \nu_d / 4. \tag{6}
$$

Поэтому децимация сигнала в два раза приводит к транспонированию верхних частот на освободившееся место. Таким образом, при каждом преобразовании общее число отсчётов не увеличивается в два раза, а остаётся прежним.

При вейвлет-пакетном преобразовании (ВПП) высокочастотная составляющая исходного сигнала также раскладывается на низкочастотную и высокочастотную составляющие, что способствует лучшей частотной локализации. При этом ВПП делается так же, как и ВП, свёрткой с фильтрами  $\{h_n^*\}\$ и  $\{g_n^*\}$ . Коэффициенты полученного разложения можно представить в виде дерева, в верхнем узле которого находится анализируемый сигнал. Остальные узлы, в которых находятся коэффициенты разложения, удобно нумеровать по глубине и положению на данном уровне так, как показано на рис. 1.

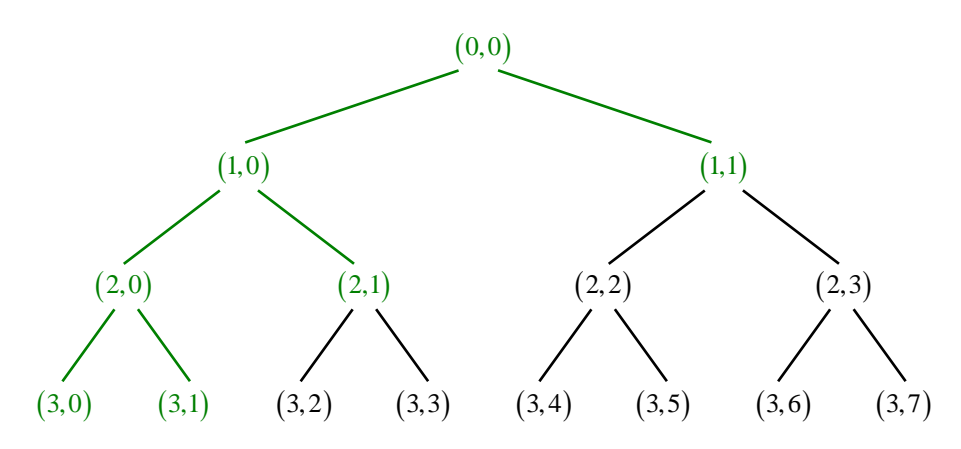

Рис. 1. Схема вейвлет-пакетного разложения сигнала

Вейвлет-пакетное дерево однозначно задаётся номерами своих конечных узлов, называемых терминальными. Зелёным цветом на рис. 1 выделены ветви и узлы, соответствующие обычному вейвлет-разложению. Коэффициенты вейвлет-разложения, находящиеся в узлах с нулевым значением второго индекса, называются коэффициентами аппроксимации. Коэффициенты в остальных узлах называются детализирующими коэффициентами. Увеличение глубины разложения соответствует более крупному масштабу представления сигнала (более низким частотам), а уменьшение — более мелкому масштабу (более высоким частотам). При этом коэффициенты аппроксимации представляют сглаженный сигнал, а детализирующие коэффициенты описывают колебания.

Описание алгоритма. Для реализации алгоритма разработан комплекс программ в среде MATLAB. Он позволяет получать информацию об исследуемых частотных диапазонах в переходных процессах с превышением заданного порогового значения амплитуды в пределах заданного диапазона времени. В состав комплекса входят следующие модули:

1. Модуль определения параметров вейвлет-разложения одномерного сигнала на основе заданных значений основных параметров анализа, к которым относятся: тип вейвлета, период дискретизации анализируемых сигналов, диапазон частот, в пределах которого проводится анализ, требуемое значение разрешения по частоте.

2. Модуль вейвлет-анализа одномерного сигнала с использованием полученных параметров вейвлет-разложения и заданных значений дополнительных параметров анализа. К дополнительным параметрам анализа относятся: пороговое значение амплитуды, диапазон времени, в пределах которого проводится анализ, параметры локального выброса и объединения диапазонов, характеризующие чувствительность алгоритма к локальным особенностям анализируемых сигналов, а также параметры считывания из файлов и записи в файл. Входными данными модуля являются анализируемые сигналы, загрузка и обработка которых осуществляется последовательно в одном цикле. На выходе модуля формируются текстовые файлы с полученной в результате обработки информацией о найденных спектральных компонентах.

Для описания работы алгоритма приведём пример анализа модельного сигнала  $x(t)$  с использованием разработанных модулей. График сигнала представлен на рис. 2. Сигнал задан с периодом дискретизации  $T_d = 0.1$  с, то есть с частотой дискретизации  $v_d = 10$  Гц. В этом случае частота Найквиста  $v_d/2 = 5$  Гц.

В рассматриваемом сигнале  $x(t)$  присутствуют три синусоиды, различающиеся частотой, амплитудой и длительностью:

1.  $v = 1,00$  Гц и амплитудой  $A = 0,25$  присутствует на интервалах времени 5...15 с, 20...21 с, и 30...40 с;

2. синусоида с частотой  $v = 0,20$  Гц и амплитудой  $A = 0,25$ присутствует на интервале времени 25...50 с;

3. синусоида с частотой  $v = 0.02$  Гц и амплитудой  $A = 1.00$ присутствует на всём рассматриваемом интервале времени 0...50 с.

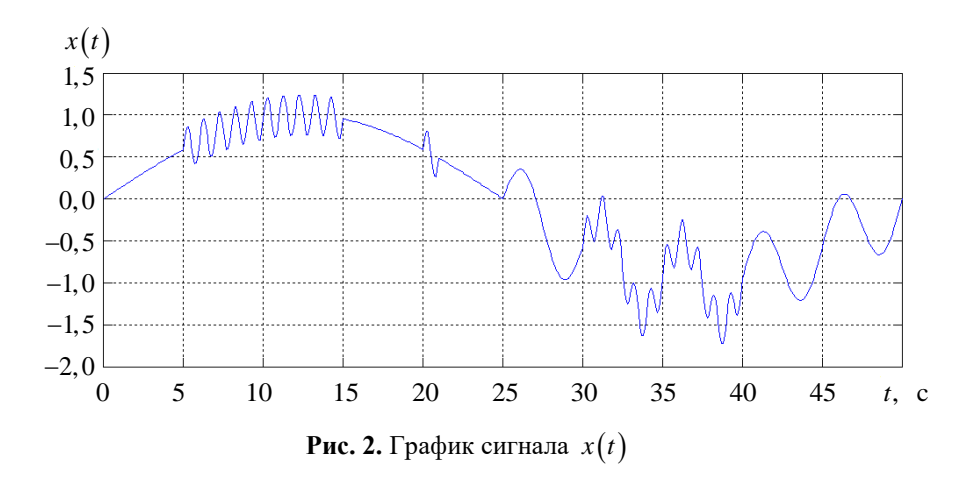

Перед началом анализа сигнала  $x(t)$  необходимо определить значения основных и дополнительных параметров в соответствии с решаемой залачей и ввести их при запуске программы. В ланном случае в качестве анализирующего вейвлета возьмём вейвлет Добеши шестого порядка. Период дискретизации анализируемого сигнала, как отмечалось выше, равен 0,1 с. В качестве диапазона частот, в пределах которого проводится анализ, выберем диапазон с граничными частотами nu\_min = 0,50  $\Gamma$ ц, nu\_max = 1,5  $\Gamma$ ц и со значением разрешения по частоте delta\_nu = 0,50 Гц соответственно. Поскольку в выбранном частотном диапазоне в исходном сигнале  $x(t)$  присутствует синусоида с частотой  $v=1$  Гц, то мы сможем сравнить результаты выполнения программы с заданными для этой синусоиды теоретическими значениями. Пороговое значение амплитулы выберем таким образом, чтобы его превышение выполнялось для всех рассмотренных синусоид, например, равным 0,10. В качестве диапазона времени, в пределах которого проводится анализ, возьмём весь рассматриваемый интервал 0...50 с. Параметры локального выброса и объединения диапазонов зададим равными  $K_nloc = 1$  и  $K_next = 2$  соответственно. Это означает, что локальным выбросом будет считаться диапазон, длительность которого не превышает максимальное значение периода колебаний для данного узла и отстоящий от других диапазонов с той же частотой более чем на два таких значения. Параметр записи в файл настроим на печать всех найденных лиапазонов.

После запуска программы в модуле определения параметров вейвлет-разложения на основе введённых значений основных

параметров вычисляется требуемая для анализа глубина разложения  $N_{\text{lev}}$ . Для этого для заданного значения периода дискретизации вычисляется частота дискретизации и соответствующая ей частота Найквиста. Затем в цикле происходит деление частоты Найквиста пополам до тех пор, пока полученное значение не станет меньше или равно минимуму из трёх заданных значений nu\_min, nu\_max и delta\_nu. Количество необходимых для этого итераций и будет считаться максимально необходимой для анализа глубиной разложения  $N_{\text{lev}}$ . После этого составляется таблица минимальных и максимальных значений частот  $V_{\text{min}}$  и  $V_{\text{max}}$  для каждого из уровней разложения  $1...N_{\text{lev}}$ . Разность  $\Delta v = v_{\text{max}} - v_{\text{min}}$  определяет значение разрешения по частоте на данном уровне. В рассматриваемом примере  $N_{\text{lev}} = 4$ , а также приведена таблица минимальных и максимальных значений частот (таблица 1).

Таблииа 1

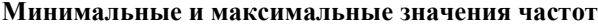

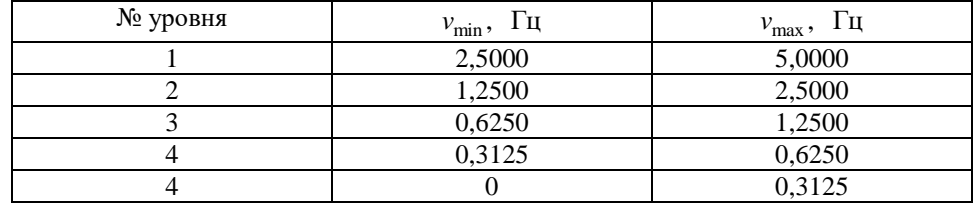

Последняя строка в таблице 1 соответствует оставшемуся неразложенным узлу с коэффициентами аппроксимации. Из таблице 1 следует, что допустимое значение разрешения по частоте delta\_nu\_dop, наиболее близкое к заданному значению delta\_nu, равно 0,625 Гц, 0.625 Гц, а соответствующий ему уровень разложения  $N_{\text{lev delta nu}} = 3$ .

Далее, по аналогии с  $N_{\text{av}}$ , определяются значения соответствующих уровней разложения  $N_{\text{lev nu min}}$ ,  $N_{\text{lev nu max}}$  для значений nu\_min, nu\_max, после чего для этих уровней вычисляется количество неиспользуемых узлов,  $N_1$  и  $N_2$  соответственно, с шагом по частоте delta\_nu\_dop, которые не входят в заданный для анализа частотный диапазон. Затем выбираются допустимые значения nu\_min\_dop и nu\_max\_dop, наиболее близкие к заданным значениям nu\_min и nu\_max. В данном случае  $N_{\text{lev nu min}} = N_{\text{lev nu max}} = 3$ ,  $N_1 = N_2 = 0$ , nu\_min\_dop = 0,625  $\Gamma$ u<sub>1</sub>, nu max dop = 1,25  $\Gamma$ u.

Отметим, что для повышения точности полученных допустимых значений частот нужно уменьшить значение разрешения по частоте. Однако слишком мелкий шаг по частоте при широком диапазоне частот может привести к существенному увеличению требуемой глубины разложения, числа используемых узлов и, как следствие, замедлению работы программы. В связи с этим правильный выбор параметров анализа является определяющим для всей работы алгоритма.

На основе полученных допустимых значений составляется таблица номеров терминальных узлов вейвлет-пакетного дерева. Количество всех терминальных узлов  $N_{\text{T}}$  вычисляется по следующей формуле:

$$
N_{\rm T} = \begin{cases} N_{\rm lev\_nu\_max} + N_{\rm det} + (N_{\rm lev\_nu\_min} - N_{\rm lev\_delta\_nu}), \\ \text{cc}_{\rm I} N_{\rm lev\_nu\_min} > N_{\rm lev\_delta\_nu}, \\ N_{\rm lev\_nu\_max} + N_{\rm det}, \text{cc}_{\rm I} N_{\rm lev\_nu\_min} \le N_{\rm lev\_delta\_nu}, \\ N_{\rm det} = N_{\rm nod} - N_{\rm appr}, \\ N_{\rm nod} = 2^{N_{\rm lev\_delta\_nu} - N_{\rm lev\_nu\_max} + 1}, \\ N_{\rm appr} = \begin{cases} 2^{N_{\rm lev\_delta\_nu} - N_{\rm lev\_nu\_min}}, \text{cc}_{\rm I} N_{\rm lev\_delta\_nu} > N_{\rm lev\_nu\_min}, \\ 1, \text{cc}_{\rm I} N_{\rm lev\_delta\_nu} \le N_{\rm lev\_nu\_min}, \end{cases} \end{cases} \tag{7}
$$

где  $N_{\text{det}}$  — это количество терминальных узлов уровня  $N_{\text{lev delta nu}}$  с детализирующими коэффициентами,  $N_{\text{nod}}$  — количество узлов уровня N<sub>lev delta nu</sub> без учёта тех узлов, которые получились бы при разложении неиспользуемых верхних уровней,  $N_{\text{appr}}$  - количество узлов уровня  $N_{\text{lev\_delta\_nu}}$ , которое получилось бы при разложении узла с коэффициентами аппроксимации от уровня N<sub>lev nu min</sub> до уровня  $N_{\rm r} = 4$ .

В рассматриваемом примере  $N_\text{r} = 4$  и приведена таблица номеров терминальных узлов (таблица 2).

Таблица 2

Номера терминальных узлов

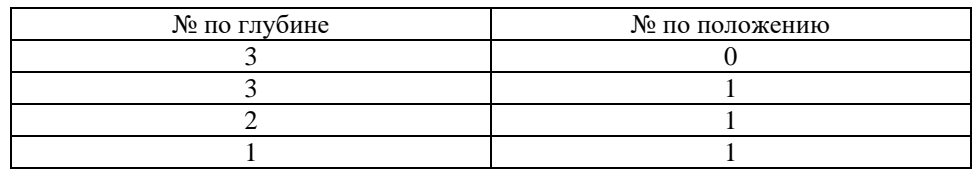

 $\overline{57}$ 

Следует отметить, что, получив таблицу номеров терминальных узлов, по сути, мы получили оптимальную схему вейвлет–разложения в виде вейвлет–пакетного дерева, которое однозначно задаётся номерами своих терминальных узлов. На рис. 3 представлена итоговая схема вейвлет–разложения для сигнала  $x(t)$ , построенная в соответствии с таблицей 2.

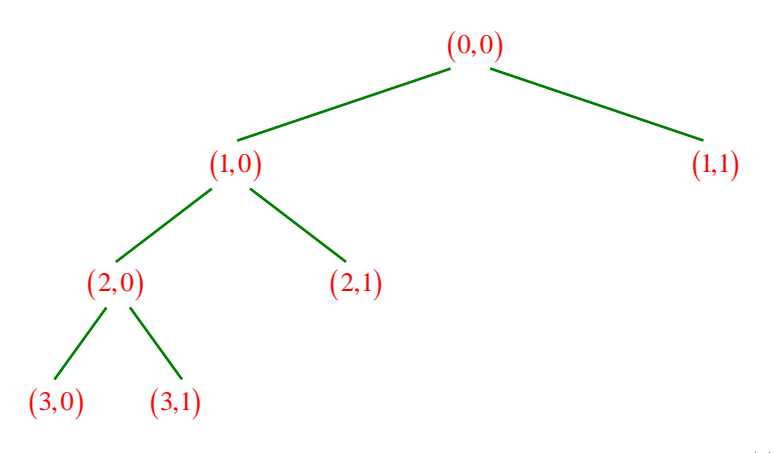

**Рис. 3.** Схема вейвлет–разложения сигнала  $x(t)$ 

Вычисление количества терминальных узлов, участвующих в анализе, осуществляется по формуле:

$$
N_{\text{useful}} = N_{\text{T}} - N_{\text{lev\_nu\_max}} - N_1 - N_2. \tag{8}
$$

После этого составляется итоговая таблица номеров всех используемых терминальных узлов, для каждого из которых вычисляются следующие параметры: ширина полосы частот, минимальное и максимальное значение частоты, а также максимальное значение периода колебаний. В данном случае  $N_{useful} = 1$  и таблица состоит из одного узла  $(3,1)$  с шириной полосы частот  $0,625$   $\Gamma$ ц, граничными частотами 0,625 Гц и 1,25 Гц, максимальным значением периода колебаний

$$
T_{max} = 1/0,625 = 1,6
$$
 c. (9)

В модуле вейвлет–анализа в соответствии со схемой на рис. 3 осуществляется вейвлет–разложение сигнала  $x(t)$ . Затем по коэффициентам используемого узла (3,1) при условии, что коэффициенты в других узлах равны нулю, осуществляется восстановление вспомогательного сигнала  $x_{(3,1)}(t)$ . Графики исходного и вспомогательного сигналов представлены на рис. 4.

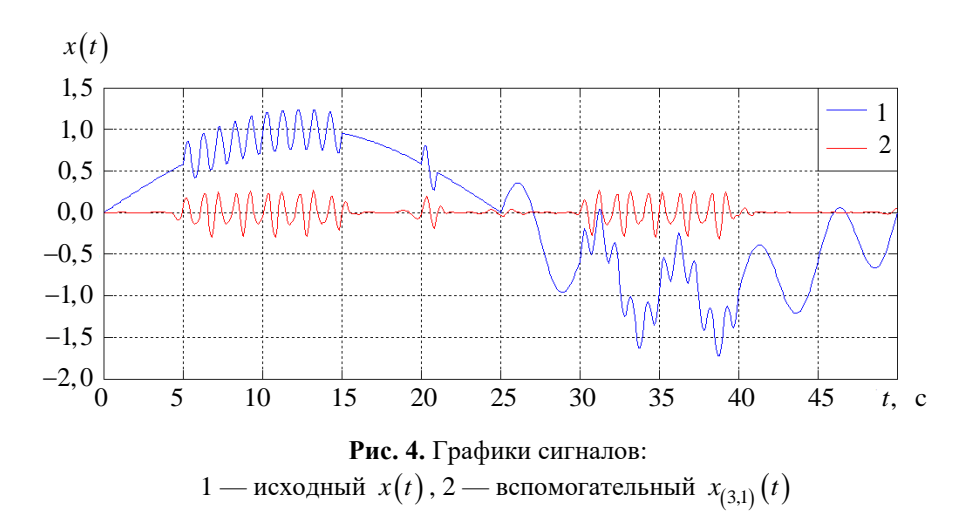

Из рис. 4 видно, что во вспомогательном сигнале  $x_{(3,1)}(t)$  уже нет двух других синусоид, присутствующих в исходном сигнале  $x(t)$ , то есть он содержит информацию только о своём частотном диапазоне, который соответствует частотному диапазону узла (3,1). Также из рис. 4 видно, что в сигнале  $x_{(3,1)}(t)$  присутствуют небольшие «ложные» частоты, время появления которых соответствует времени изменения частоты исходного сигнала  $x(t)$ . Однако, в силу малости их амплитуды по сравнению с амплитудой полезного сигнала, «ложными» частотами можно пренебречь.

Далее, в соответствии со значениями дополнительных параметров анализа, для сигнала  $x_{(3,1)}(t)$  в пределах заданного диапазона времени осуществляется поиск диапазонов с превышением заданного порогового значения амплитуды. В результате обработки сигнала  $x_{(3,1)}(t)$ формируется текстовый файл, содержащий информацию, приведенную в таблице 3.

Таблица 3

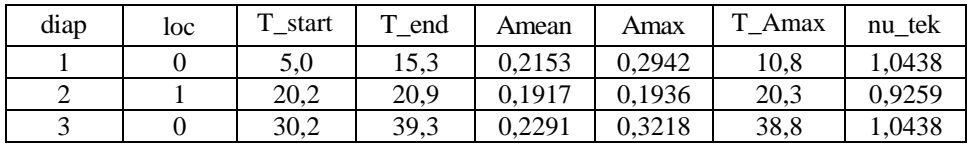

Значения параметров анализа

В таблице 3 использованы следующие обозначения: diap — номер диапазона, loc - признак того, является ли диапазон локальным выбросом или нет (если  $loc = 1$  — является, если  $loc = 0$  — не является),

T\_start — начало диапазона, с, T\_end — конец диапазона, с,  $T_{end} - T_{start} = T_{diap}$  , где  $T_{diap} - q_n$ лина диапазона, с, Amean среднее значение амплитуды в диапазоне, Amax — максимальное значение амплитуды в диапазоне, T\_Amax — время достижения максимального значения амплитуды в диапазоне, с, nu\_tek значение частоты в диапазоне, определённое в окрестности точки с максимальным значением амплитуды, Гц.

Для наглядности на рис. 5 представлен график сигнала  $x_{(3,1)}(t)$  на котором чёрным цветом отмечены точки, соответствующие его дискретным отсчётам, а красным цветом для каждого из диапазонов, приведённых в таблице 3, отмечены точки начала и конца диапазона, а также точка с максимальным значением амплитуды Amax .

Среднее значение амплитуды Amean в диапазоне вычисляется как среднее арифметическое амплитуд всех найденных в этом диапазоне локальных максимумов с превышением заданного порогового значения. Сравнивая Amean и Amax , можно оценить однородность распределения амплитуды в диапазоне, что особенно важно для диапазонов с большой длительностью.

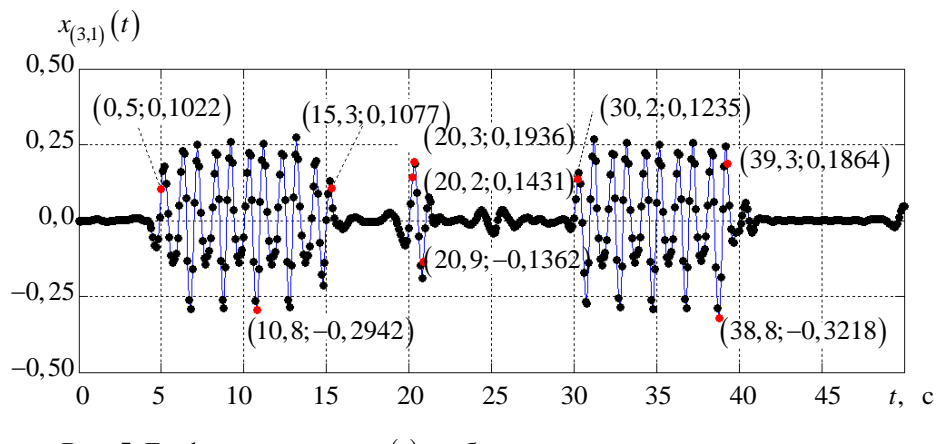

**Рис. 5.** График сигнала  $x_{(3,1)}(t)$  с обозначением его отсчётов и параметров найденных диапазонов

При проведении анализа найденная точка с превышением порогового значения амплитуды добавляется к текущему диапазону, если расстояние от неё до предыдущей точки диапазона не превышает значение, равное  $T_{max} \cdot K_{next} = 1, 6 \cdot 2 = 3, 2 \text{ c}$ . В противном случае она считается началом нового диапазона. Таким образом, в качестве начала диапазона берётся точка первого превышения порогового значения амплитуды, а в качестве конца — последнего. Из этого следует, что полученная в результате длина диапазона T\_diap зависит от порогового значения амплитуды.

Диапазон, длительность которого не превышает значения, равного T max  $\cdot$  K nloc = 1, 6 · 1 = 1, 6 c, считается локальным выбросом. Так как в рассматриваемом примере параметр записи в файл настроен на печать всех найденных диапазонов, то вывод в файл осуществляется независимо от значения признака loc (таблица 3). Однако, при необходимости, можно записывать в файл только локальные выбросы, или же наоборот, записывать все диапазоны за исключением локальных выбросов.

Определение значения частоты nu\_tek в диапазоне в окрестности точки с максимальным значением амплитуды осуществляется только для вспомогательных сигналов, восстановленных в узлах с детализирующими коэффициентами, так как они являются центрированными относительно нуля. Для сигналов, восстановленных по коэффициентам аппроксимации, значение nu\_tek не имеет физического смысла и поэтому всегда задаётся равным -1.

В модуле вейвлет-анализа реализованы три способа вычисления nu tek.

1. В диапазоне определяется положение ближайших Amax локальных максимумов Amax1 и Amax2, расположенных справа и слева от Атах соответственно, знак которых противоположен знаку Amax. После этого вычисляется значение nu tek1 по следующей формуле:

$$
nu_tek1 = 1/(T_Amax1 - T_Amax2), \qquad (10)
$$

где Т Атах1 — время достижения Amax1, Т Атах2 — время лостижения Amax2.

2. В диапазоне определяется положение ближайшего к Amax1 локального максимума Amax3, расположенного справа от Amax1, знак которого противоположен знаку Amax1. После этого вычисляется значение nu\_tek2 по следующей формуле:

$$
nu_tek2 = 1/(T_Amax3 - T_Amax), \qquad (11)
$$

где T Amax3 — время достижения Amax3.

3. В диапазоне определяется положение ближайшего к Amax2 локального максимума Amax4, расположенного слева от Amax2, знак которого противоположен знаку Amax2. После этого вычисляется значение nu\_tek3 по следующей формуле:

$$
nu_t k3 = 1/(T_A max - T_A max4), \qquad (12)
$$

где Т\_Атах4 — время достижения Amax4.

Итоговое значение nu tek вычисляется как среднее арифметическое полученных значений nu\_tek1, nu\_tek2, nu\_tek3, после чего, в случае необходимости, обрезается по границе частотного диапазона, соответствующего рассматриваемому узлу вейвлет-пакетного дерева.

Для сравнения в таблице 4 приведены теоретические значения соответствующих параметров для каждого из трёх диапазонов синусоиды с частотой  $v=1$  Гц исходного сигнала  $x(t)$ . Время достижения максимального значения амплитуды не указано, так как для всех этих диапазонов амплитуда постоянна и равна 0,25.

Таблица 4

| diap | loc | T.<br>l` start | T.<br>end | Amean | Amax | $\mathbf{T}$<br>Amax | nu tek   |
|------|-----|----------------|-----------|-------|------|----------------------|----------|
|      |     | 5,0            | 15,0      | 0.25  | 0,25 |                      | $_{1.0}$ |
|      |     | 20,0           | 21,0      | 0.25  | 0.25 |                      | $1.0\,$  |
|      |     | 30,0           | 40,0      | 0.25  | 0.25 |                      | $_{1.0}$ |

Теоретические значения параметров для трёх диапазонов синусоиды

Сравнивая таблицы 3 и таблицы. 4, видим, что вычисленные параметры диапазонов хорошо согласуются с соответствующими им теоретическими значениями. Аналогично можно провести анализ сигнала  $x(t)$  и для других частотных диапазонов.

Заключение. Таким образом, на основе полученных результатов можно сделать следующие выводы:

1. разработан алгоритм получения частотно-временных представлений дискретных сигналов с оптимизацией уровня вейвлет-разложения и возможностью настройки чувствительности алгоритма к локальным особенностям анализируемых сигналов;

2. разработан алгоритм оценки параметров спектральных компонент, таких как длительность, максимальное и среднее значение амплитуды, значение частоты в окрестности точки с максимальным значением амплитуды, требуемых для определения качества переходных процессов;

3. разработан комплекс программных средств частотно-временного анализа переходных процессов, позволяющий оперативно осуществлять временную локализацию спектральных компонент в переходных процессах на исследуемых участках траектории;

4. проведена экспериментальная оценка точности разработанного программного комплекса на модельном сигнале, подтверждающая возможность его использования для обработки большого числа переходных процессов, полученных при статистическом моделировании движения БПЛА в ЦМК.

## ЛИТЕРАТУРА

- [1] Флетчер К. *Вычислительные методы в динамике жидкостей. Т. 2. Методы расчета различных течений*. Москва, Мир, 1991, 552 с.
- [2] Точилова О.Л. Исследование устойчивости изделия ракетной техники на основе вейвлет–анализа. *Труды МАИ*, 2016, № 91, с. 1–25.
- [3] Точилова О.Л. Методика обработки данных статистического моделирования на основе вейвлет–анализа. *Ракетные комплексы и ракетнокосмические системы — проектирование, экспериментальная отработка, летные испытания, эксплуатация. Труды секции 22 имени академика В.Н. Челомея XXXIX Академических чтений по космонавтике*, Реутов, 2015, с. 202–217.
- [4] Плавник Г.Г., Лошкарев А.Н., Точилова О.Л. Использование методики обработки данных на основе вейвлет–анализа для корректировки параметров алгоритмов стабилизации беспилотных летательных аппаратов. *Инженерный журнал: наука и инновации*, 2016, вып. 9. DOI: 10.18698/2308-6033- 2016-9-1528
- [5] Новиков Л.В. *Основы вейвлет–анализа сигналов. Учебное пособие*. Санкт-Петербург, Изд-во ООО МОДУС+, 1999, 152 с.
- [6] Блаттер К. *Вейвлет–анализ. Основы теории*. Москва, Техносфера, 2006, 272 с.
- [7] Малла С. *Вэйвлеты в обработке сигналов*. Москва, Мир, 2005, 672 с.
- [8] Штарк Г. Г. Применение вейвлетов для ЦОС. Москва, Техносфера, 2007, 192 с.
- [9] Ngui W.K., Leong M.S., Hee L.M., Abdelrhman A.M. Wavelet analysis: Mother wavelet selection methods. *Applied Mechanics and Materials*, 2013, vol. 393, pp. 953–958.
- [10] Polikar R. *The engineer's ultimate guide to wavelet analysis*. Rowan University, College of Engineering, retrieved June, 2006.
- [11] Яковлев А.Н. *Введение в вейвлет–преобразования*. Новосибирск, Изд-во НГТУ, 2003, 104 с.
- [12] Астафьева Н.М. Вейвлет–анализ: основы теории и примеры применения. *Успехи физических наук*, 1996, т. 166, № 11, с. 1145–1170.
- [13] Петухов А.П. *Введение в теорию базисов всплесков*. Санкт-Петербург, Изд-во СПбГТУ, 1999, 132 с.
- [14] Добеши И. *Десять лекций по вейвлетам*. Ижевск, НИЦ «Регулярная и хаотическая динамика», 2001, 464 с.
- [15] Смоленцев Н.К. *Основы теории вейвлетов. Вейвлеты в MATLAB*. Москва, ДМК Пресс, 2008, 448 с.

### Статья поступила в редакцию 10.12.2020

Ссылку на эту статью просим оформлять следующим образом:

Точилова О.Л., Колготин А.В. Алгоритм автоматизации частотно–временного анализа переходных процессов, полученных при моделировании движения БПЛА. *Математическое моделирование и численные методы,* 2021, № 1, с. 49–65.

**Точилова Ольга Леонидовна** — аспирант, инженер 1 категории АО «ВПК «НПО машиностроения». e-mail: tochilov@vpk.npomash.ru, forpoint@yandex.ru

**Колготин Алексей Викторович** — д-р физ.-мат. наук, начальник службы АО «ВПК «НПО машиностроения». e-mail: alexeift@yahoo.com

# **Automation algorithm for time-frequency analysis of transients obtained by UAV motion modeling**

© O.L. Tochilova, A.V. Kolgotin

JSC "MIC "Mashinostroyenia", Reutov, Moscow Region, 143966, Russia

*A wavelet based data processing algorithm providing automation of the process of time– frequency analysis of transients obtained by statistical UAV motion modeling for a large number of randomly realized sets of tolerances has been developed. Statistical UAV motion modeling is the main tool for analyzing and checking out the functioning of the developed control algorithms according to possible scatter of UAV characteristics and environmental parameters. Based on the quality of the transients obtained in the statistical modeling, acceptability of the selected control algorithm parameters in terms of ensuring a stable UAV flight in a given range of permissible trajectories according to the tolerances is determined. The greatest difficulty in this case is automation of the time-frequency analysis of the obtained transients, since standard diagnoses do not allow identifying critical variants of the tolerance combinations that have spectral components in the transients relevant to the studied parts of the trajectory exceeding the specified values of frequency, amplitude and duration. To solve this problem, the developed algorithm uses wavelet and wavelet– packet transforms of one-dimensional signals, which are precisely the type of time– frequency transforms of the signals, in order to obtain and then analyze the time–frequency representations of the transients with specified parameters. An example of using the developed algorithm to estimate the parameters of spectral components, such as duration, maximum and average amplitude value, frequency in the neighborhood of the point with the maximum amplitude value, required to determine the quality of the transients obtained by the modeling is given.*

*Keywords: unmanned aerial vehicle, statistical modeling, data processing, transient, time– frequency analysis, wavelet analysis, wavelet transform, wavelet–packet transform, fast wavelet transform*

#### REFERENCES

- [1] Fletcher K. *Vychislitel'nye metody v dinamike zhidkostej. T. 2. Metody rascheta razlichnyh techenij* [Computational methods in fluid dynamics. Vol. 2. Methods for calculating different flows]. Moscow, Mir Publ., 1991, 552 p.
- [2] Tochilova O.L. Wavelet analysis of missile stability. *Electronic journal «Trudy MAI»*, 2016, no. 91, pp. 1–25.
- [3] Tochilova O.L. Metodika obrabotki dannyh statisticheskogo modelirovaniya na osnove vejvlet–analiza. [Methods of statistical modeling data processing based on wavelet analysis]. *Raketnyye kompleksy i raketno-kosmicheskiye sistemy proyektirovaniye, eksperimentalnaya otrabotka, letnyye ispytaniya, ekspluatatsiya. Trudy sektsii 22 im. akad. V.N. Chelomeya XXXIX Akademicheskikh chteniy po kosmonavtike* [Rocket and space-rocket systems — designing, experimental tests, flight tests, exploitation. Proceedings of the 22nd section named after acad. V.N. Chelomei of the XXXIX Academic Space Technology Readings], Reutov, 2015, pp. 202–217.
- [4] Plavnik G.G., Loshkarev A.N., Tochilova O.L. Using techniques of statistical modeling data processing based on wavelet analysis to adjust uav stabilization algorithms parameters. *Engineering Journal: Science and Innovation*, 2016, no. 9. DOI: 10.18698/2308-6033-2016-9-1528

*Алгоритм автоматизации частотно–временного анализа …*

- [5] Novikov L.V. *Osnovy vejvlet–analiza signalov. Uchebnoe posobie* [Fundamentals of wavelet analysis of signals. Study guide]. Saint Petersburg, MODUS+ Publ., 1999, 152 p.
- [6] Blatter K. *Vejvlet–analiz. Osnovy teorii* [Wavelet analysis. Fundamentals of theory]. Moscow, Tekhnosfera Publ., 2006, 272 p.
- [7] Malla S. *Vejvlety v obrabotke signalov* [Wavelets in signal processing]. Moscow, Mir Publ., 2005, 672 p.
- [8] Shtark G. G. *Primenenie vejvletov dlya COS* [Application of wavelets for DSP]. Moscow, Tekhnosfera Publ., 2007, 192 p.
- [9] Ngui W.K., Leong M.S., Hee L.M., Abdelrhman A.M. Wavelet analysis: Mother wavelet selection methods. *Applied Mechanics and Materials*, 2013, vol. 393, pp. 953–958.
- [10] Polikar R. *The engineer's ultimate guide to wavelet analysis*. Rowan University, College of Engineering, retrieved June, 2006.
- [11] Yakovlev A.N. *Vvedenie v vejvlet–preobrazovaniya* [Introduction to wavelet transformations]. Novosibirsk, NSTU Publ., 2003, 104 p.
- [12] Astaf'eva N.M. Wavelet analysis: basic theory and some applications. *Physics– Uspekhi*, 1996, vol. 39, no. 11, pp. 1085–1108.
- [13] Petukhov A.P. *Vvedenie v teoriyu bazisov vspleskov* [Introduction to the theory of bases of bursts]. St. Petersburg, SPbSTU Publ., 1999, 132 p.
- [14] Dobeshi I. *Desyat' lekcij po vejvletam* [Ten lectures on wavelets]. Izhevsk, SIC "Regular and dynamic dynamics", 2001, 464 p.
- [15] Smolentsev N.K. *Osnovy teorii vejvletov. Vejvlety v MATLAB* [Fundamentals of the theory of wavelets. Wavelets in MATLAB]. Moscow, DMK Press, 2008, 448 p.

**Tochilova O. L.,** postgraduate, 1st grade engineer at JSC "MIC "Mashinostroyenia". e-mail: tochilov@vpk.npomash.ru, forpoint@yandex.ru

**Kolgotin A.V.,** Dr. Sci. (Phys. — Math.), Head of Service at JSC "MIC "NPO Mashinostroyenia". e-mail: alexeift@yahoo.com